### 当セミナーは、【公開講座】と【WEB 講座】がございます。 お客様のご都合に合わせてご参加ください。詳しくは中面をご覧ください。

株式会社ウェルネット・株式会社アプエンテの共同開催

**登録支援機関運営実務セミナ** 

「出入国管理及び難民認定法及び法務省設置法の一部を改正する法律」の成立を受け、新たな在留資格「特定技能」をもっ た外国人材が特定産業分野で働けるようになりました。この制度において、登録支援機関は受入れ機関(特定技能所属機関) と連携して外国人材の支援を行う重要な役割を担っています。当セミナーでは、特定技能制度への理解や登録支援機関の 役割を踏まえ、登録支援機関が登録を受けた後に行う、登録支援機関の実務について解説いたします。

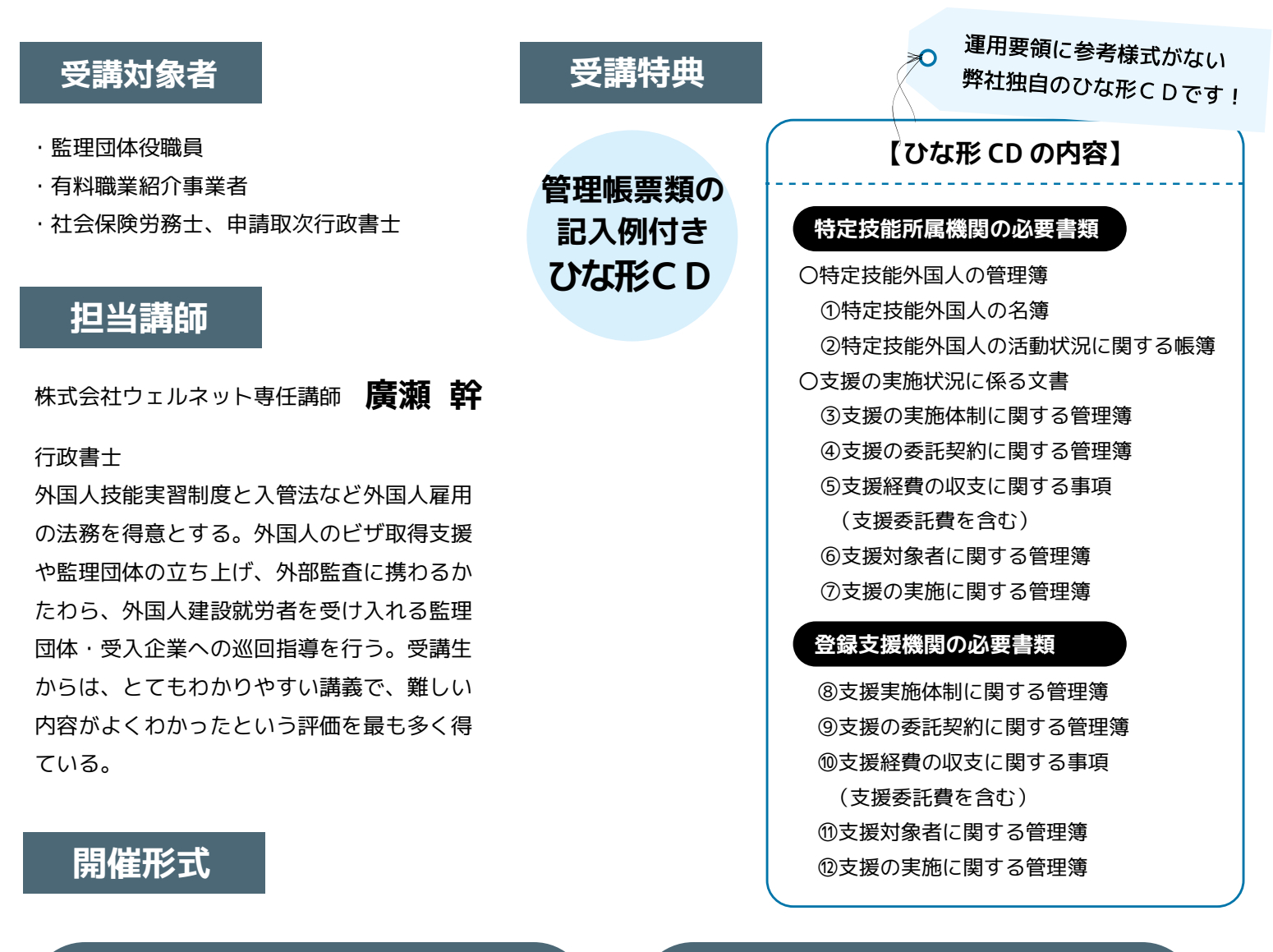

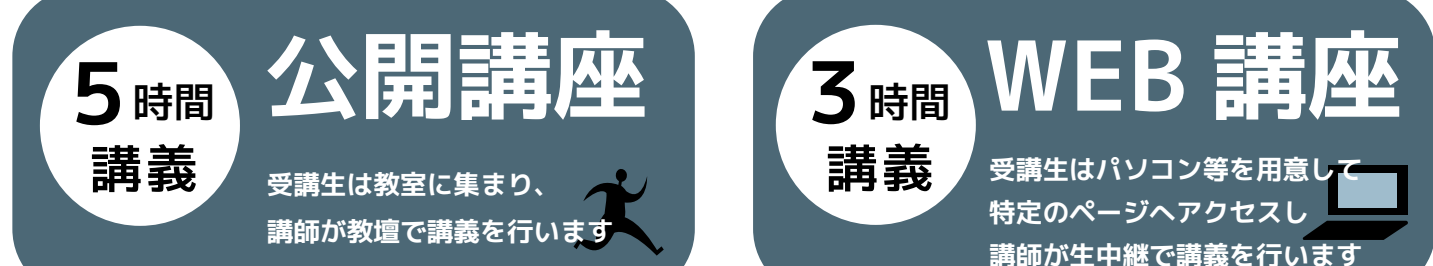

登録申請手続き後に実務を学ぶ

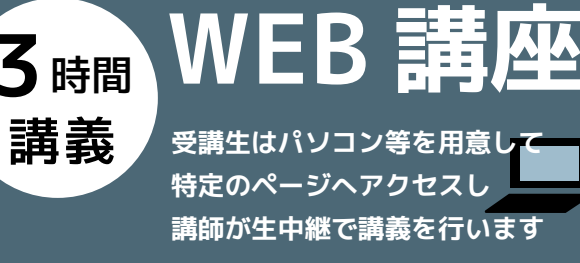

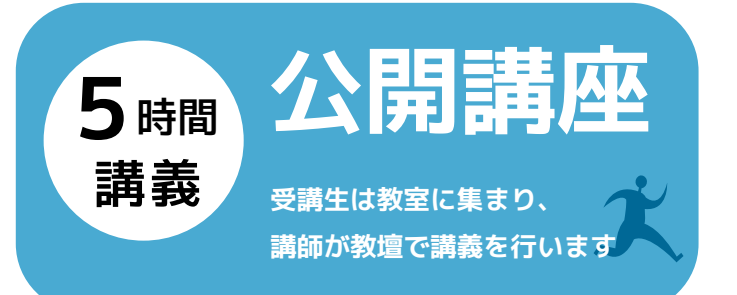

- ・疑問点は、当日会場で直接講師に質問 することができます。
- ・問題演習を交えた講義で、さらに理解が 深まります。

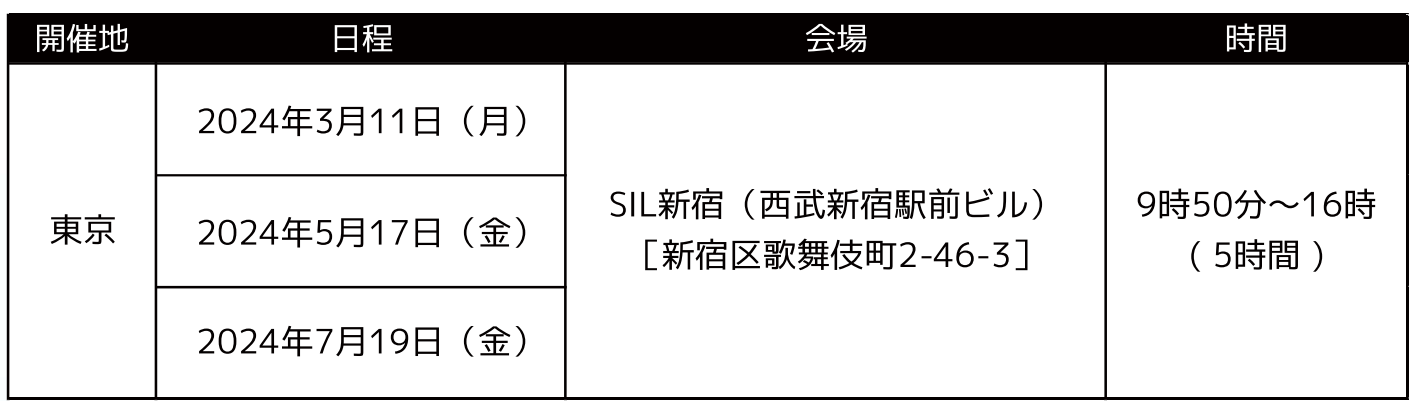

## カリキュラム

### 1.特定技能制度の概要

- ・特定技能は何故作られたのか
- ・受入れ業種・時期・人数について
- ・在留期間について
- ・特定技能をめぐる法律の仕組み

#### 2.特定技能1号、2号と 他の在留資格との違い

- ・制度趣旨の違い
- ・取得に必要となるレベルの違い
- ・日本語能力 / 滞在の上限
- ・家族の帯同 / 受入れ業種

### 3.特定技能制度の詳細

- ・一般的な受入れのイメージ
- ・特定技能雇用契約
- ・特定技能所属機関が守るべきこと
- ・支援計画の適正な実施
- ・登録支援機関
- ・外国人との接し方

# **Ⅰ 入管法改正について** │ Ⅱ <sup>登録支援機関の</sup><br>Ⅰ 事業運営の実務について

#### 4. 登録支援機関の登録申請

・技能実習制度との性格の違いについて ・必要書類一覧

#### 5.外国人の在留資格申請

- ・在留資格申請の種類の違い
- ・申請取次について
- ・申請にあたって注意するポイント
- ・必要書類一覧

#### 6.入国管理局への届出

- ・所属機関の届出
- ・登録支援機関の届出

### 7.管理帳票について

- ・管理帳票の種類について
- ・登録支援機関の管理帳票
- ・所属機関への指導の仕方

#### 8.面談について

・特定技能所属機関に対する面談の意義

- ・事前準備
- ・面談の具体的なポイント
- ・面談後の対応

※いずれの日程も同内容で実施します。 ※都合によりカリキュラムの一部を 予告なく変更する場合がございます。 ※公開講座では、最少履行人数を 5 名 としております。予めご了承下さい。

講座代金

※教材込み・消費税込み

お一人様 36,300 円

(本体価格 33,000 円 消費税 3,300 円)

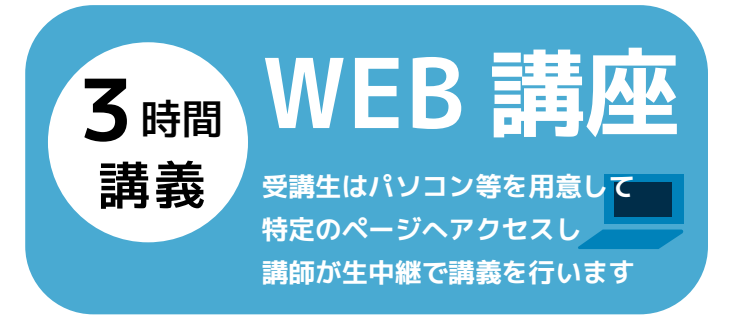

・疑問点は、後日メールでも受け付けます。 ・リアルタイムで視聴できなくても 約1か月間オンデマンドで配信いたします。

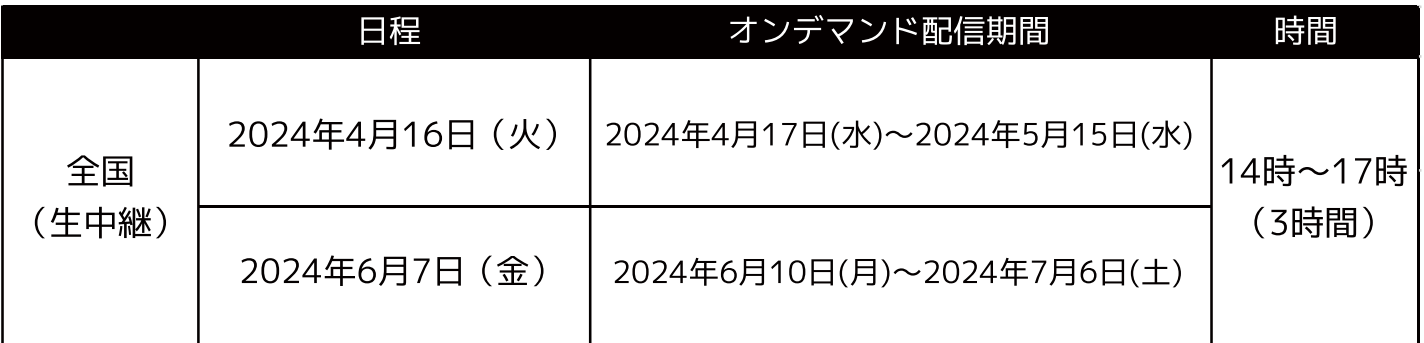

カリキュラム

※都合によりカリキュラムの一部を予告なく変更する場合がございます。

・在留資格申請の種類の違い

・申請にあたって注意するポイント

4、入国管理局への届出

3.外国人の在留資格申請

・申請取次について

・必要書類一覧

・所属機関の届出 ・登録支援機関の届出

#### 1. 入管法改正について

- ・特定技能は何故作られたのか
- ・特定技能 1 号、2 号と他の在留資格 との違い
- ・特定技能雇用契約
- ・特定技能所属機関が守るべきこと
- ・支援計画の適正な実施
- ・外国人との接し方

#### 2.登録支援機関の登録申請

・技能実習制度との性格の違いについて

・必要書類一覧

講座代金

※教材込み・消費税込み

お一人様 29,700 円 (本体価格 27,000円 消費税 2,700円) キーキットキットリング 2002年 1940年<br>技能実習制度との性格の違いについて<br>必要書類一覧 ※教材込み・消費税込み<br>お一人様 29,700 円 (本体価格 27,000 円 消費税

生中継終了後、オンデマンド(録画)配信をいたします

当日視聴ができなかった、中座してしまった、通信回線が悪く途切れてしまった等、講義を全て観れなかった としてもオンデマンド(録画)で視聴できますのでご安心ください。講義終了後、ウェルネットからお送りす る「オンデマンド視聴用URL」にアクセスいただくと、約1か月間何度でも視聴が可能です。

#### 5. 管理帳票について

- ・管理帳票の種類について
- ・登録支援機関の管理帳票
- ・所属機関への指導の仕方

#### 6.面談について

・特定技能所属機関に対する面談の意義

- ・事前準備
- ・面談の具体的なポイント
- ・面談後の対応

# お申込みから受講までの流れ ※必ずご確認ください

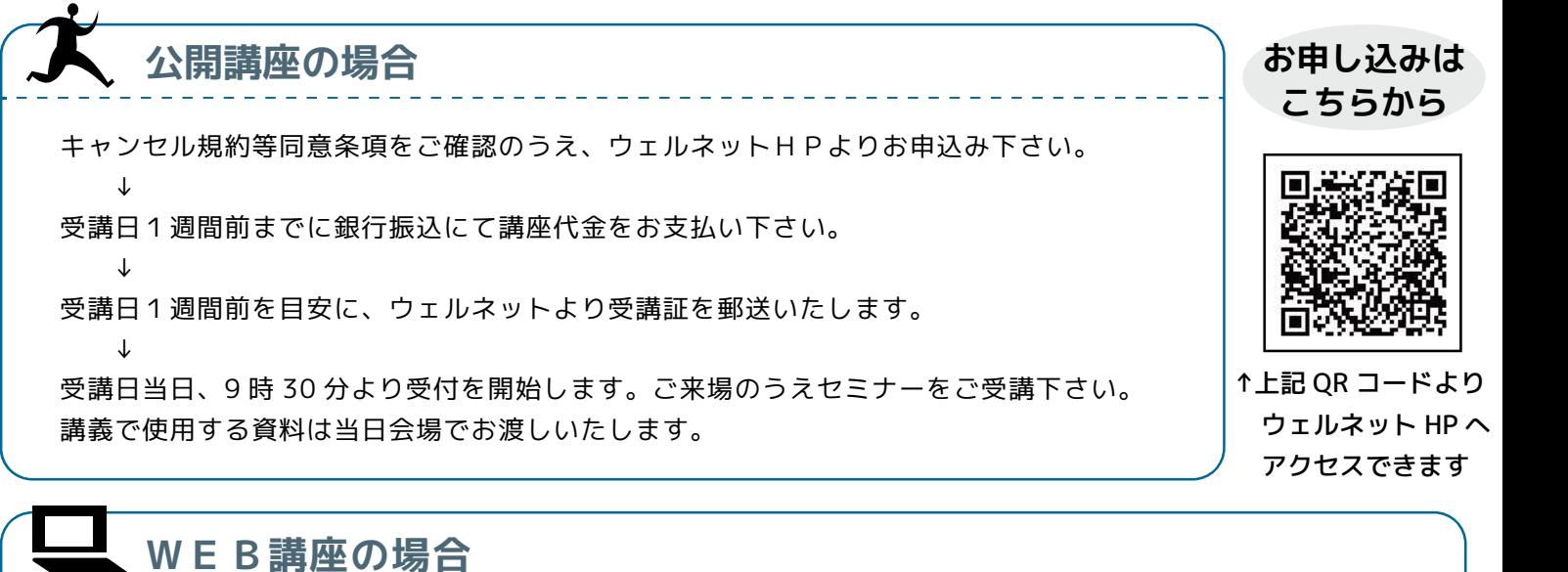

キャンセル規約等同意条項をご確認のうえ、ウェルネットHPよりお申込み下さい。

FAX申込みは受け付けておりません。

↓

セミナー 1 週間前までに、銀行振込にて講座代金をお支払い下さい。

期日までにお振込みのない場合はキャンセルとなり、ご受講をお断りさせて頂きます。

また、期日以降はキャンセル不可となり、講座代金の返金はできかねます。予めご了承下さい。

 $\downarrow$ 

上記期日以降、申込者様宛にお申込み時にお知らせ頂いたご住所へ、当日使用するレジュメ、受講特典である「管 理帳票類の記入例付きひな形CD」を郵送いたします。受講証の郵送はありません。

なお、国外への発送は承っておりません。

↓

受講日3日前を目安に、「参加方法のご案内」をメールで送信いたします。

↓

受講日前日に、リマインドメールを送信します。

 $\cdot$ <sub>1</sub>

受講日当日、13 時 55 分より「参加方法のご案内」や「リマインドメール」に記載のURLにログインが可能 となります。ニックネームを登録のうえログインをしてご受講下さい。

 $\overline{a}$ 

講義終了後、「オンデマンド視聴用URL」を記載したメールを送信します。

当日視聴ができなかった、中座してしまった、通信回線が悪く途切れてしまった等、講義を全て観れなかったとしても、 URLよりアクセスいただくと、約1か月間何度でもオンデマンド(録画)による視聴が可能です。

【免責(注意)事項】

・ WEB によるライブ配信講座形式は、ロゴスウェア株式会社の LIVE 配信システム「GigaCast」を使用します。セミナーを申込みされる前に、ウェルネット HP 内 に記載の〔動作環境確認用 URL〕にアクセスいただき、「共有クラウド・視聴者側」の動作環境をご確認下さるようお願いいたします。

・動画の一部または全部を、無断で複製、転載、改変、配布、販売することを固く禁じます。

- ・本サービスを利用するために必要な視聴環境(パソコン等のハードウェア、ブラウザ等のソフトウェア、通信環境等)は、お客様の負担及び責任において準備及 び維持するものとします。そのため、インターネット回線の状況や、視聴者側のパソコン環境等により、映像や音声が途切れる又は停止するなど正常に視聴で きない場合も、ウェルネットは一切の責任を負いかねます。また講座代金の返金は行いません。
- ・動画視聴に係る接続の際の通信費やプロバイダ代金などはお客様ご負担となります。スマートフォン、タブレット端末による視聴は、パケット通信料定額制の加 入契約をしていない場合、通信事業者から高額な料金請求が発生する場合がありますので、Wi-fi 環境でのご利用を推奨します。なお、発生したデータ通信費用 についてウェルネットは一切の責任を負いかねます。
- ★講義中のご質問は、講義の進行上承ることができません。後日、Eメールにて受け付けいたしますので、予めご了承の上お申込みいただきますようお願い申し上 げます。なお、ご質問の受付は受講日より 1 か月以内とさせていただきます。

株式会社ウェルネット 業務部・受講管理課